The copy filmed here hes been reproduced thanks to tha ganaroalty of:

Univarsity of Toronto Library

Tha imeges appearing here are the best quality possible considering tha condition end lagibility of tha original copy and In kaaping with the filming contract specifications.

Origl.ial copies in printed paper covars ara flimed beginning with the front cover and ending on the lest page with a printad or illustratad impression, or the beck covar whan appropriata. All other original copias ere filmad beginning on the first paga with a printad or illustrated imprassion, and ending on the last page with e printed or Illustrated impression.

The last recorded frame on each microfiche shall contain the symbol  $\rightarrow$  (meaning "CON-TINUED"), or the symbol  $\nabla$  (meaning "END"), whichever applies.

Maps, plates, charts, etc., may be <sup>f</sup>limed at different reduction ratios. Those too large to be entirely included in one exposure are filmed beginning in the upper left hand corner, left to right and top to bottom, as many frames as raquired. The following diagrems illustrate tha method:

 $\overline{\mathcal{A}}$ 

L'exemplaira filmé fut raproduit grâca à la générosité de:

University of Toronto Library

Las Images suivantes ont été raproduitas evec le plus grand soin. compta tenu de la condition at da la natteté de l'exemplaire filmé, et an conformité avac les conditions du contrat da filmega.

Les axamplairas originaux dont la couverture en papier est imprimée sont filmés en commencant par le premier plat et en terminant soit par la darnièra paga qui comporta une emprointe d'Impression ou d'Illustration, soit par le second plat, salon la cas. Tous les autres examplairas originaux sont filmés en commançant par la premièra paga qui comporte une empreinte d'Impression ou d'illustration at an tarminant par la dernière page qui comporta una telle emprainte.

Un des symboles suivants apparaîtra sur la dernière image de chaque microfiche, aeion la cas: la symbole - signifia "A SUIVRE", le symbole  $\nabla$  signifie "FIN".

Les cartas, planches, tableaux, atc., peuvent étre filmés à des taux de réduction différents. Lorsque le document est trop grand pour étre reproduit en un seul cliché, il est filmé é partir da l'angle supérieur gaucha, de gaucha à droite, et de haut an bas, an prenant le nombre d'images nécesaaire. Lea diagrammes suivants illustrent la méthode.

J.

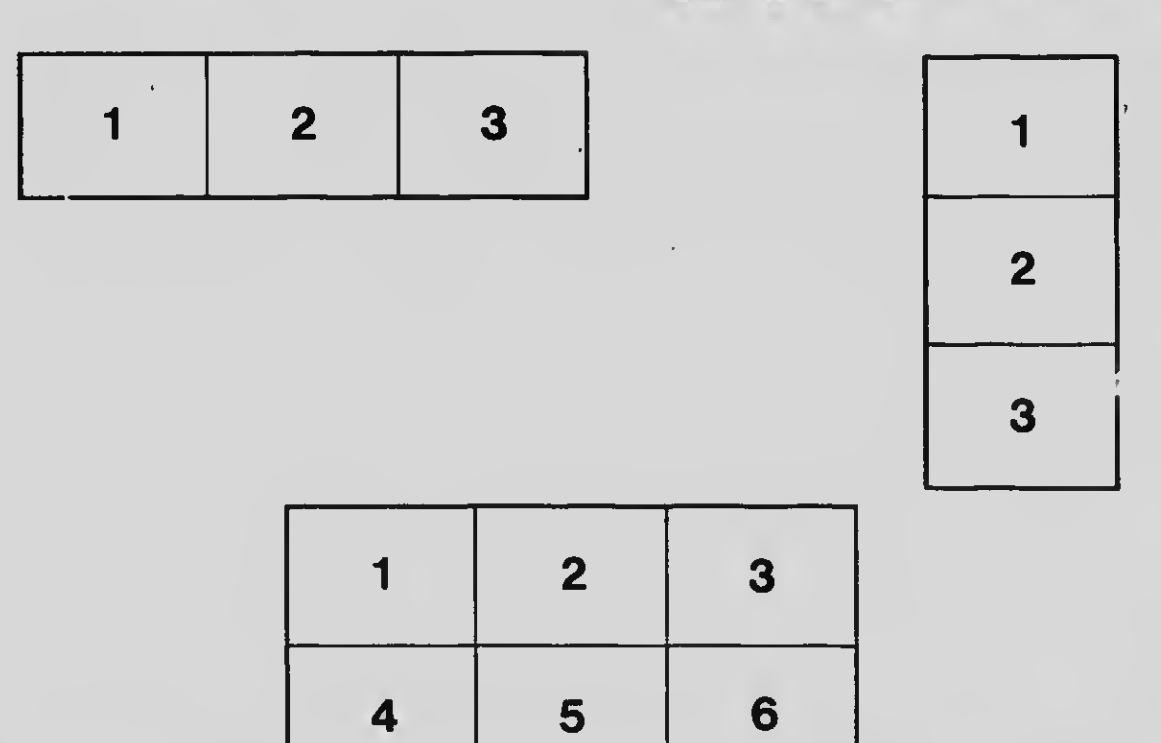